#### Messaging Patterns With RabbitMQ

Álvaro Videla - Liip AG

#### About Me

- Developer at Liip AG
- Blog: [http://videlalvaro.github.com/](http://videlalvaro.github.com)
- [Twitter: @old\\_sound](http://twitter.com/old_sound)

#### About Me

#### Co-authoring

#### RabbitMQ in Action

#### <http://bit.ly/rabbitmq>

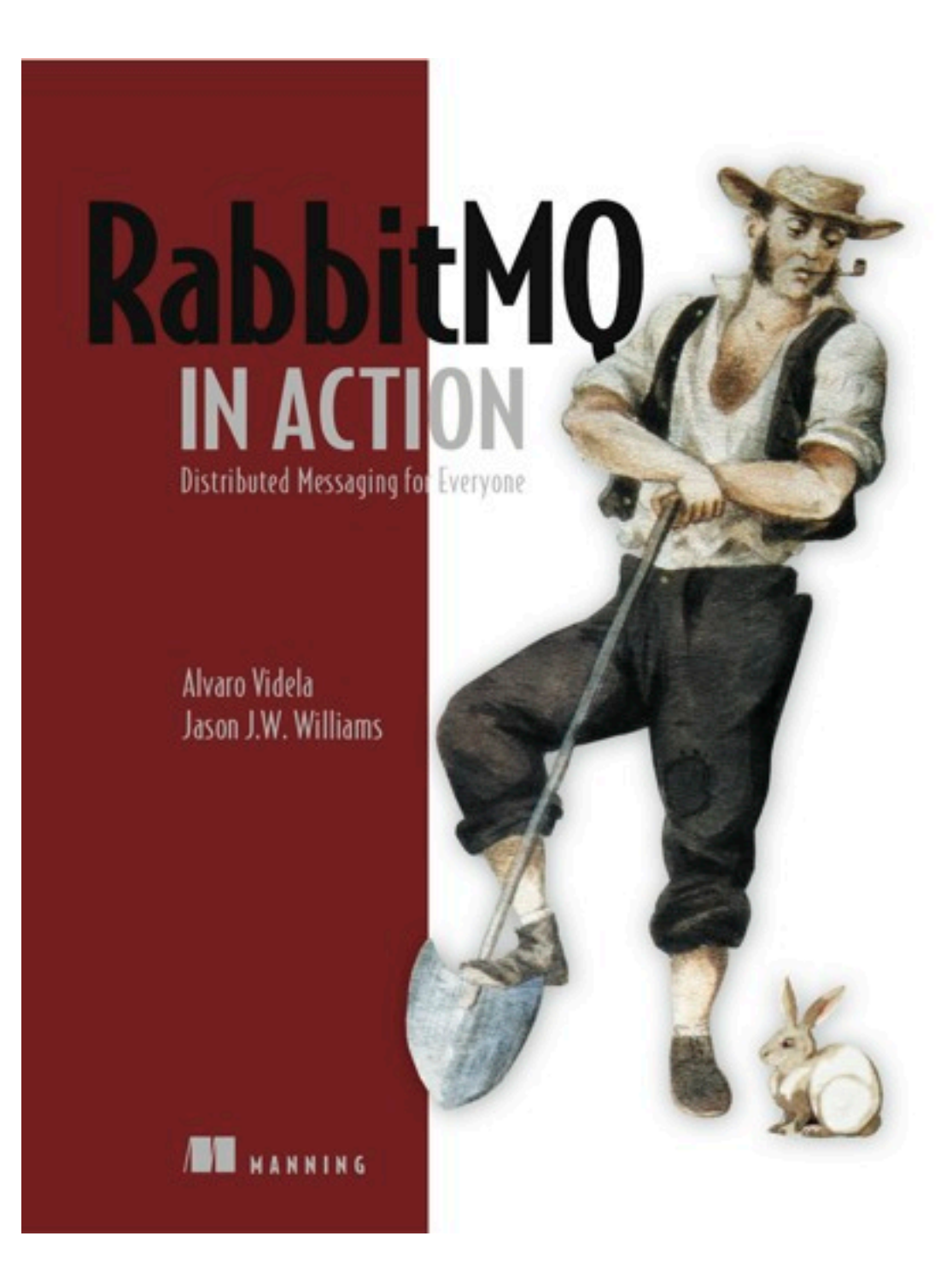

# Why Do I need Messaging?

# An Example

### Implement a Photo Gallery

#### Two Parts:

**Upload Picture** 

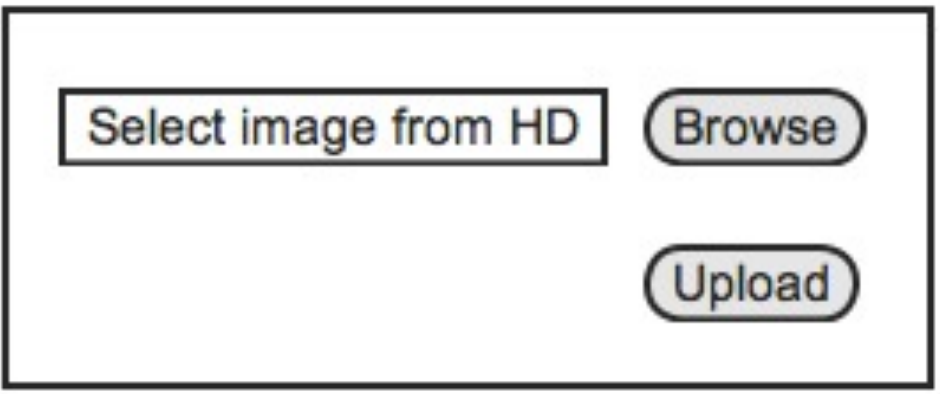

**Image Gallery** 

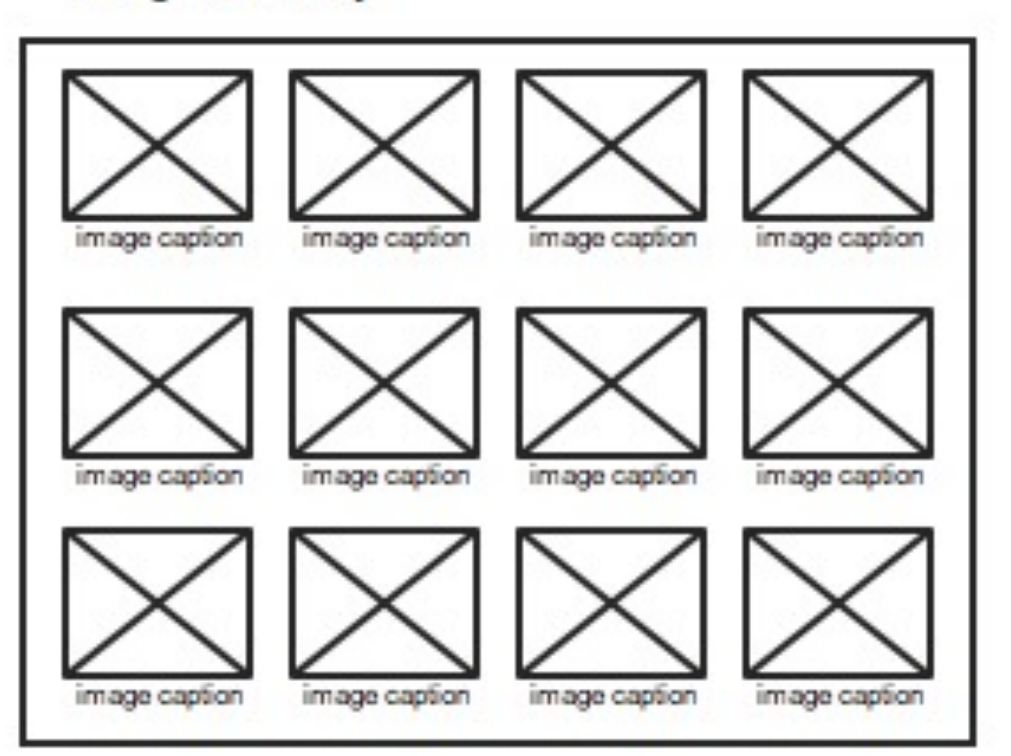

# Pretty Simple

### 'Till new requirements arrive

#### The Product Owner

# Can we also notify the user friends when she uploads a new image?

# Can we also notify the user friends when she uploads a new image?

I forgot to mention we need it for tomorrow…

#### The Social Media Guru

# We need to give badges to users for each picture upload

# We need to give badges to users for each picture upload

and post uploads to Twitter

# The Sysadmin

# Dumb! You're delivering full size images! The bandwidth bill has tripled!

# Dumb! You're delivering full size images! The bandwidth bill has tripled!

We need this fixed for yesterday!

### The Developer in the other team

### I need to call your PHP stuff but from Python

### I need to call your PHP stuff but from Python

And also Java starting next week

#### The User

# I don't want to wait till your app resizes my image!

#### You

# FML!

### Let's see the code evolution

#### First Implementation:

```
%% image_controller
handle('PUT', "/user/image", ReqData) ->
   image_handler:do_upload(ReqData:get_file()),
   ok.
```
#### Second Implementation:

```
%% image_controller
handle('PUT', "/user/image", ReqData) ->
   {ok, Image} = image_handler:do_upload(ReqData:get_file()),
   resize_image(Image),
  ok.
```
#### Third Implementation:

```
%% image_controller
handle('PUT', "/user/image", ReqData) ->
   {ok, Image} = image_handler:do_upload(ReqData:get_file()),
   resize_image(Image),
 notify_friends(ReqData:get_user()),
 ok.
```
#### Fourth Implementation:

```
%% image_controller
handle('PUT', "/user/image", ReqData) ->
   {ok, Image} = image_handler:do_upload(ReqData:get_file()),
   resize_image(Image),
 notify_friends(ReqData:get_user()),
 add_points_to_user(ReqData:get_user()),
 ok.
```
#### Final Implementation:

```
%% image_controller
handle('PUT', "/user/image", ReqData) ->
   {ok, Image} = image_handler:do_upload(ReqData:get_file()),
   resize_image(Image),
 notify_friends(ReqData:get_user()),
  add_points_to_user(ReqData:get_user()),
  tweet_new_image(User, Image),
 ok.
```
### Can our code scale to new requirements?

• We need to speed up image conversion

- We need to speed up image conversion
- User notification has to be sent by email

- We need to speed up image conversion
- User notification has to be sent by email
- Stop tweeting about new images
#### What if

- We need to speed up image conversion
- User notification has to be sent by email
- Stop tweeting about new images
- Resize in different formats

#### Can we do better?

# Sure. Using messaging

# Design

#### Publish / Subscribe Pattern

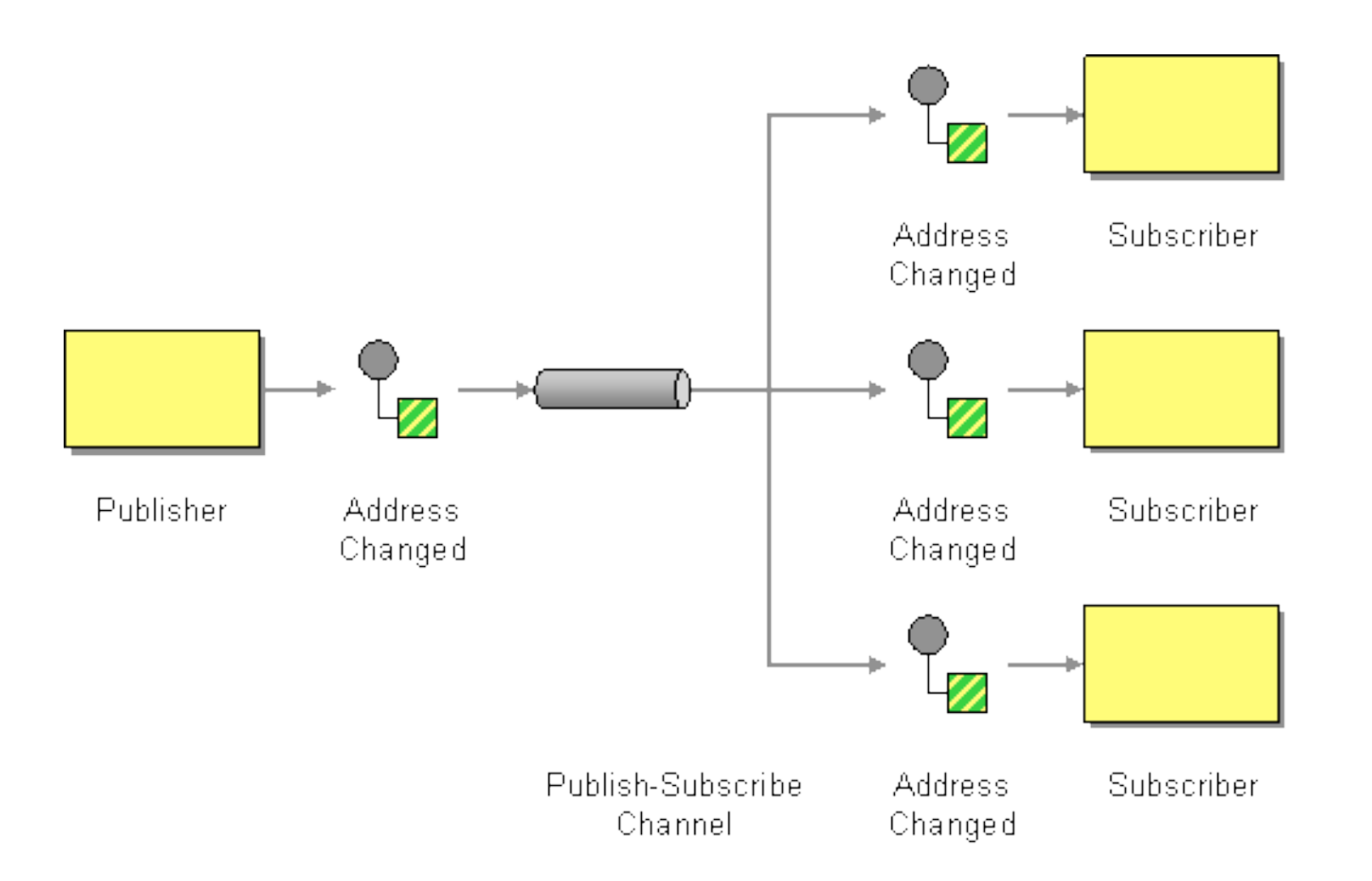

```
%% image_controller
handle('PUT', "/user/image", ReqData) ->
   {ok, Image} = image_handler:do_upload(ReqData:get_file()),
 Msg = #msg{user = RegData:get_user(), image = Image},publish_message('new_image', Msg).
```

```
%% image_controller
handle('PUT', "/user/image", ReqData) ->
   {ok, Image} = image_handler:do_upload(ReqData:get_file()),
 Msg = \# msg{user = RegData:get_user(), image = Image},publish_message('new_image', Msg).
```

```
%% friends notifier
on('new_image', Msg) ->
 notify_friends(Msg.user, Msg.image).
```

```
%% image_controller
handle('PUT', "/user/image", ReqData) ->
   {ok, Image} = image_handler:do_upload(ReqData:get_file()),
 Msg = #msg{user = RegData:get_user(), image = Image},publish_message('new_image', Msg).
```

```
%% friends notifier
on('new_image', Msg) ->
 notify_friends(Msg.user, Msg.image).
```

```
%% points manager
on('new_image', Msg) ->
 add_points(Msg.user, 'new_image').
```

```
%% image_controller
handle('PUT', "/user/image", ReqData) ->
   {ok, Image} = image_handler:do_upload(ReqData:get_file()),
 Msq = #msg{user = RegData:get_user(), image = Image},publish_message('new_image', Msg).
```

```
%% friends notifier
on('new_image', Msg) ->
 notify_friends(Msg.user, Msg.image).
```

```
%% points manager
on('new_image', Msg) ->
  add_points(Msg.user, 'new_image').
```

```
%% resizer
on('new_image', Msg) ->
  resize_image(Msg.image).
```
#### Second Implementation:

#### Second Implementation:

%% there's none.

• Share data across processes

- Share data across processes
- Processes can be part of different apps

- Share data across processes
- Processes can be part of different apps
- Apps can live in different machines

- Share data across processes
- Processes can be part of different apps
- Apps can live in different machines
- Communication is Asynchronous

• Messages are sent by **Producers**

- Messages are sent by **Producers**
- Messages are delivered to **Consumers**

- Messages are sent by **Producers**
- Messages are delivered to **Consumers**
- Messages goes through a **Channel**

# Messaging and RabbitMQ

#### What is RabbitMQ?

#### RabbitMQ

- Enterprise Messaging System
- Open Source MPL
- Written in Erlang/OTP
- Commercial Support
- Messaging via AMQP

#### Features

- Reliable and High Scalable
- Easy To install
- Easy To Cluster
- Runs on: Windows, Solaris, Linux, OSX
- AMQP 0.8 0.9.1

#### Client Libraries

- Java
- $\bullet$  .NET/C#
- Erlang
- Ruby, Python, PHP, Perl, AS3, Lisp, Scala, Clojure, Haskell

## AMQP

- Advanced Message Queuing Protocol
- Suits Interoperability
- Completely Open Protocol
- Binary Protocol

# Message Flow

#### **Producer Consumer**

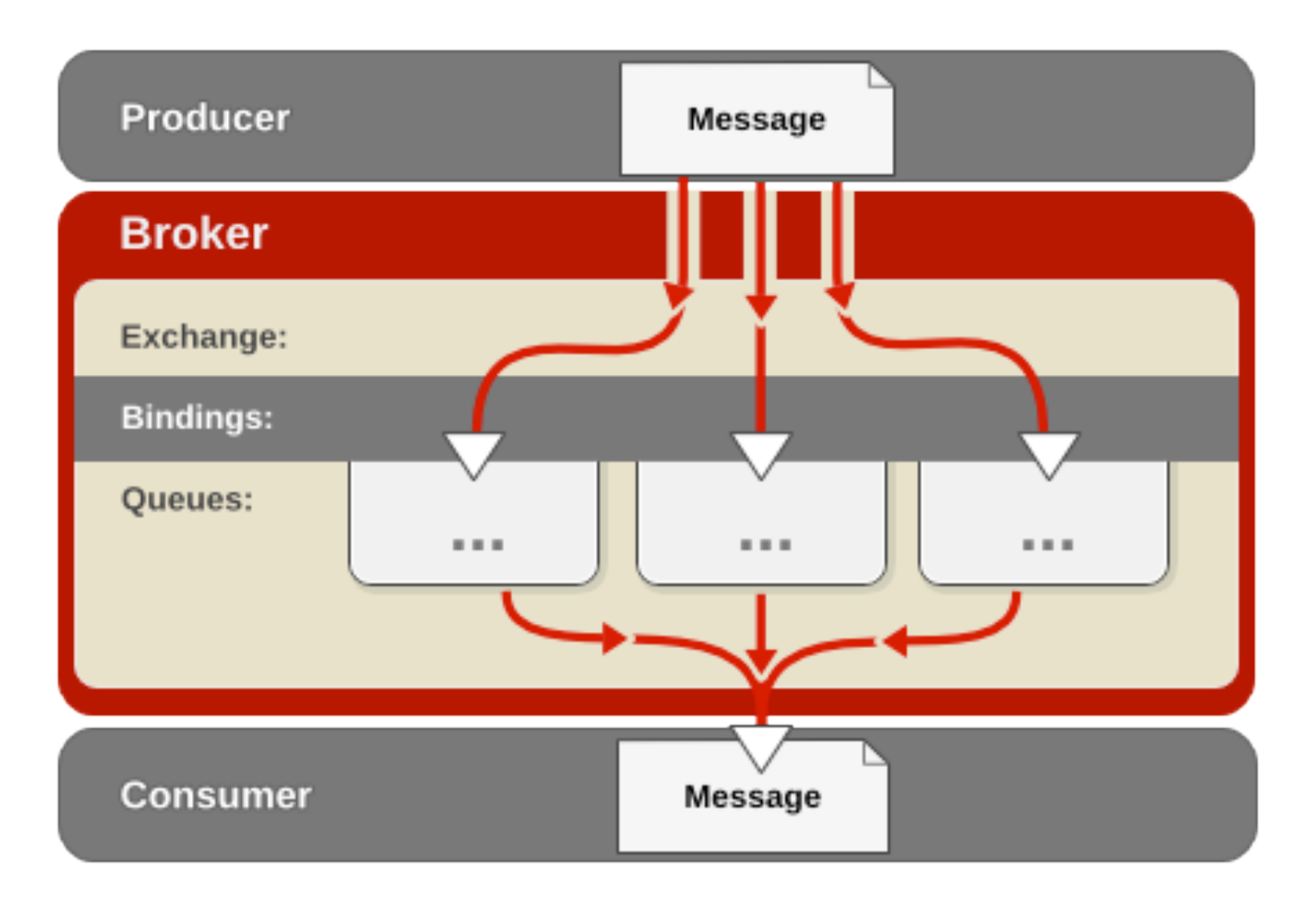

[http://www.redhat.com/docs/en-US/Red\\_Hat\\_Enterprise\\_MRG/1.0/html/Messaging\\_Tutorial/chap-Messaging\\_Tutorial-Initial\\_Concepts.html](http://www.redhat.com/docs/en-US/Red_Hat_Enterprise_MRG/1.0/html/Messaging_Tutorial/chap-Messaging_Tutorial-Initial_Concepts.html)

### AMQP Model

- Exchanges
- Message Queues
- Bindings
- Rules for binding them

# Exchange Types

- Fanout
- Direct
- Topic

#### **Fanout Exchange**

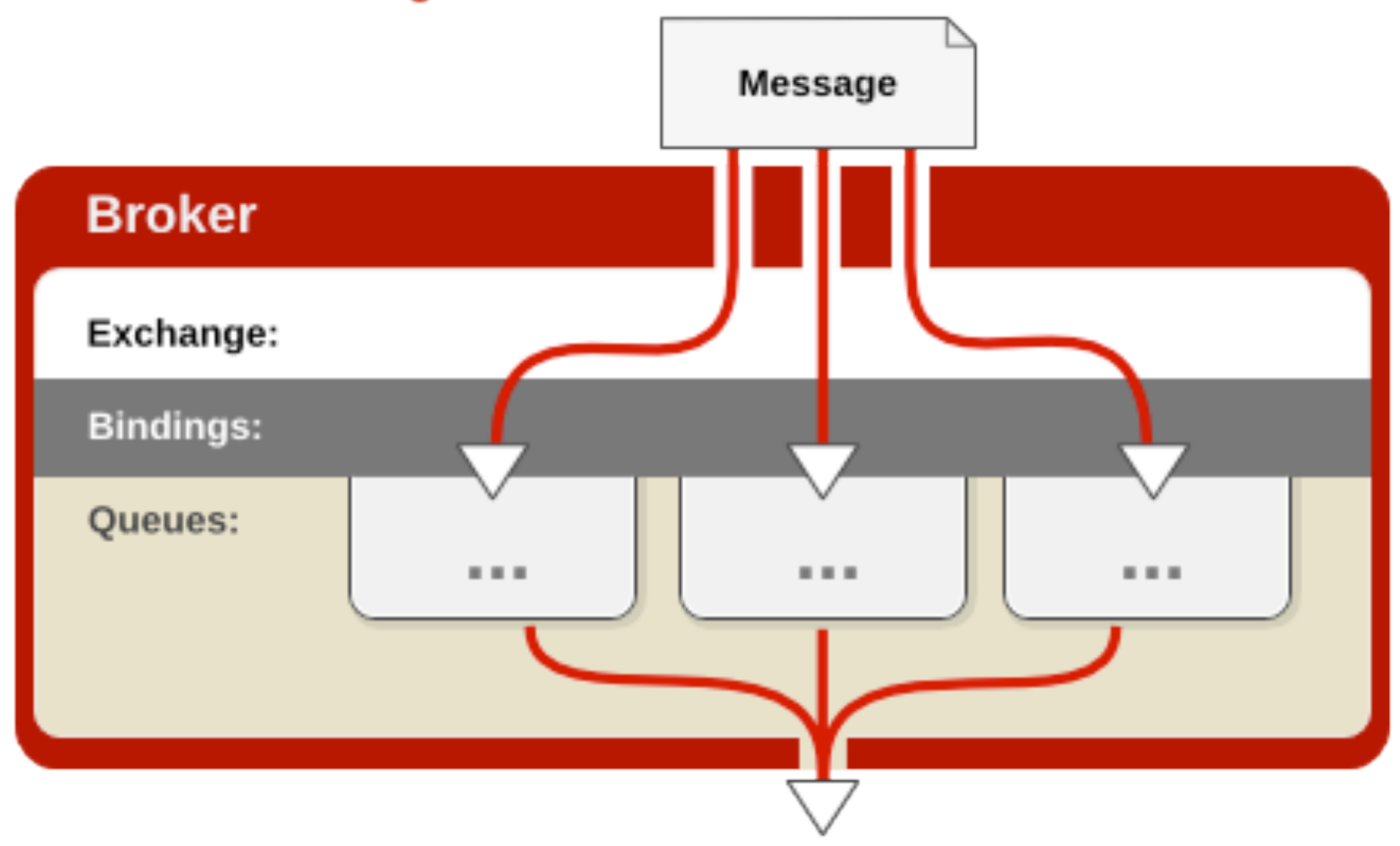

[http://www.redhat.com/docs/en-US/Red\\_Hat\\_Enterprise\\_MRG/1.0/html/Messaging\\_Tutorial/sect-Messaging\\_Tutorial-Initial\\_Concepts-](http://www.redhat.com/docs/en-US/Red_Hat_Enterprise_MRG/1.0/html/Messaging_Tutorial/chap-Messaging_Tutorial-Initial_Concepts.html)[Fanout\\_Exchange.html](http://www.redhat.com/docs/en-US/Red_Hat_Enterprise_MRG/1.0/html/Messaging_Tutorial/chap-Messaging_Tutorial-Initial_Concepts.html)

#### **Direct Exchange**

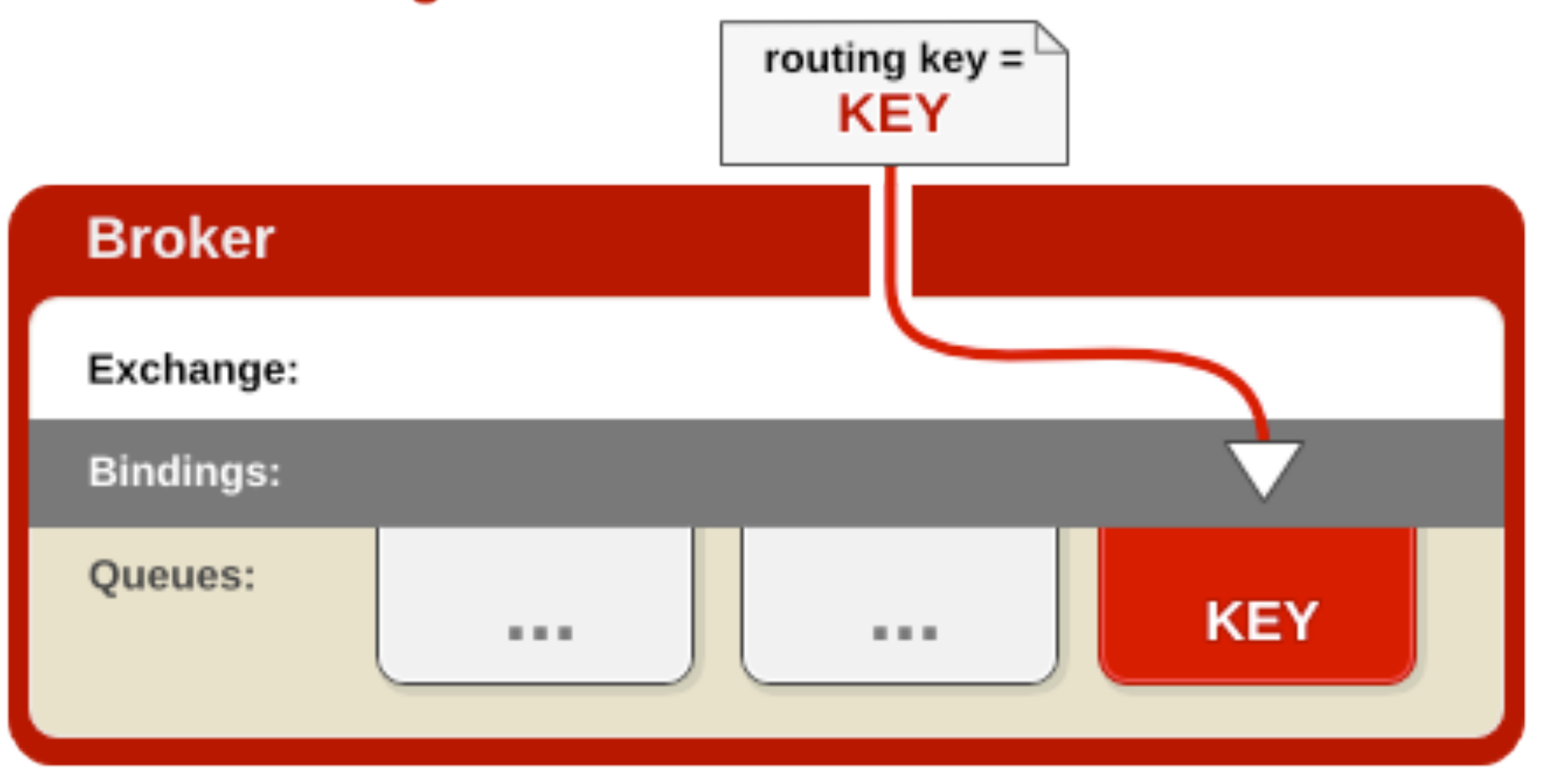

[http://www.redhat.com/docs/en-US/Red\\_Hat\\_Enterprise\\_MRG/1.0/html/Messaging\\_Tutorial/sect-Messaging\\_Tutorial-Initial\\_Concepts-](http://www.redhat.com/docs/en-US/Red_Hat_Enterprise_MRG/1.0/html/Messaging_Tutorial/chap-Messaging_Tutorial-Initial_Concepts.html)[Direct\\_Exchange.html](http://www.redhat.com/docs/en-US/Red_Hat_Enterprise_MRG/1.0/html/Messaging_Tutorial/chap-Messaging_Tutorial-Initial_Concepts.html)

#### **Topic Exchange**

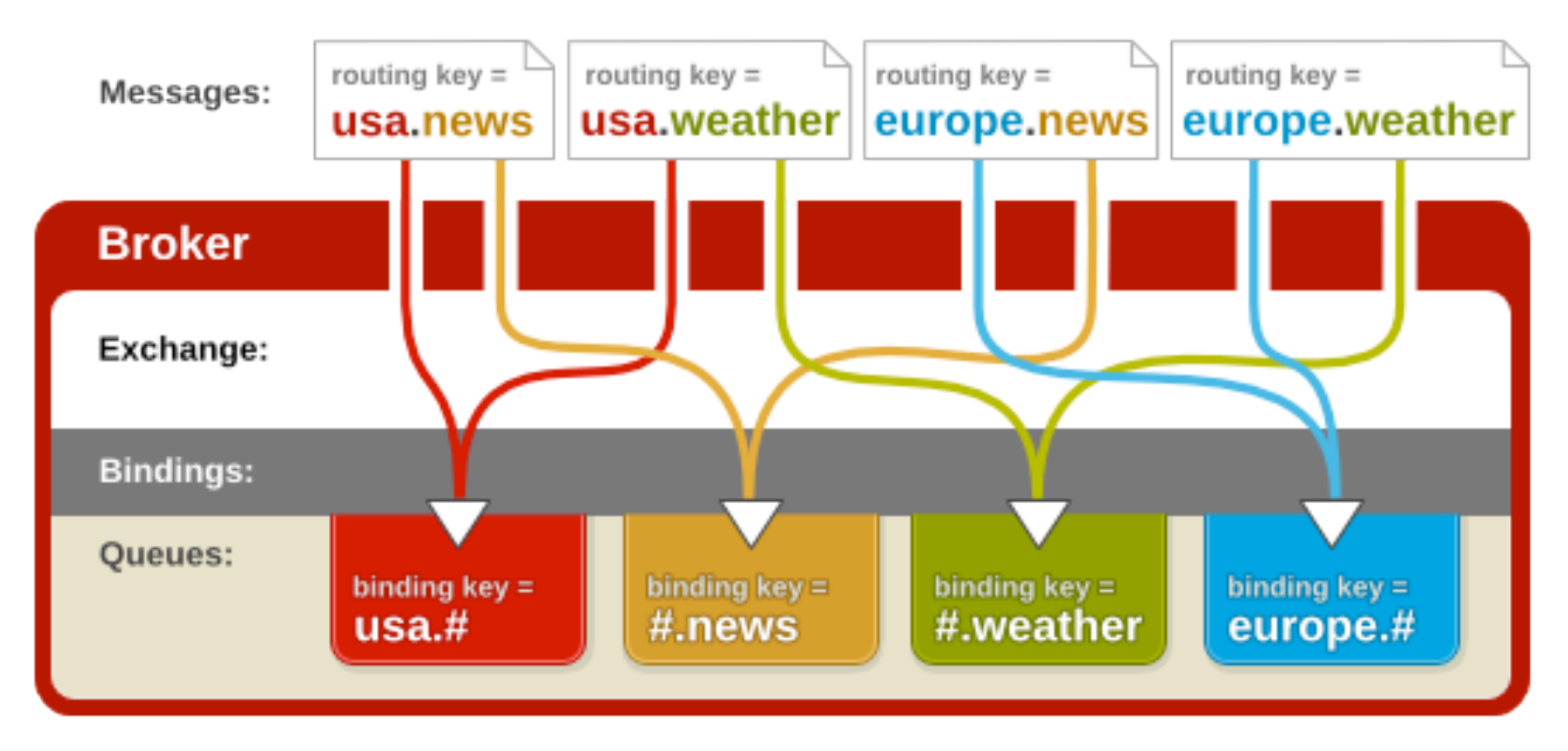

[http://www.redhat.com/docs/en-US/Red\\_Hat\\_Enterprise\\_MRG/1.0/html/Messaging\\_Tutorial/sect-Messaging\\_Tutorial-Initial\\_Concepts-](http://www.redhat.com/docs/en-US/Red_Hat_Enterprise_MRG/1.0/html/Messaging_Tutorial/chap-Messaging_Tutorial-Initial_Concepts.html)[Topic\\_Exchange.html](http://www.redhat.com/docs/en-US/Red_Hat_Enterprise_MRG/1.0/html/Messaging_Tutorial/chap-Messaging_Tutorial-Initial_Concepts.html)

# Messaging Patterns

# There are many messaging patterns

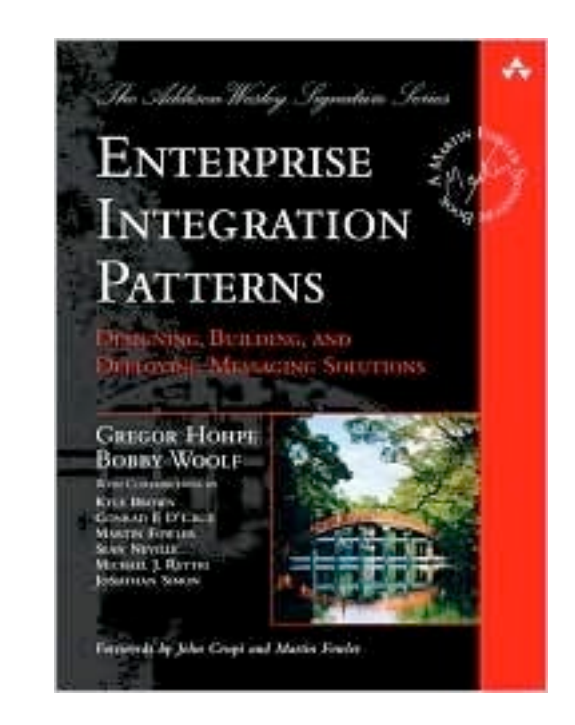

[http://www.eaipatterns.com/](http://www.eaipatterns.com)

#### Basic Patterns

# Competing Consumers

**How can a messaging client process multiple messages concurrently?**

# Competing Consumers

**Create multiple** *Competing Consumers* **on a single channel so that the consumers can process multiple messages concurrently.**
# Competing Consumers

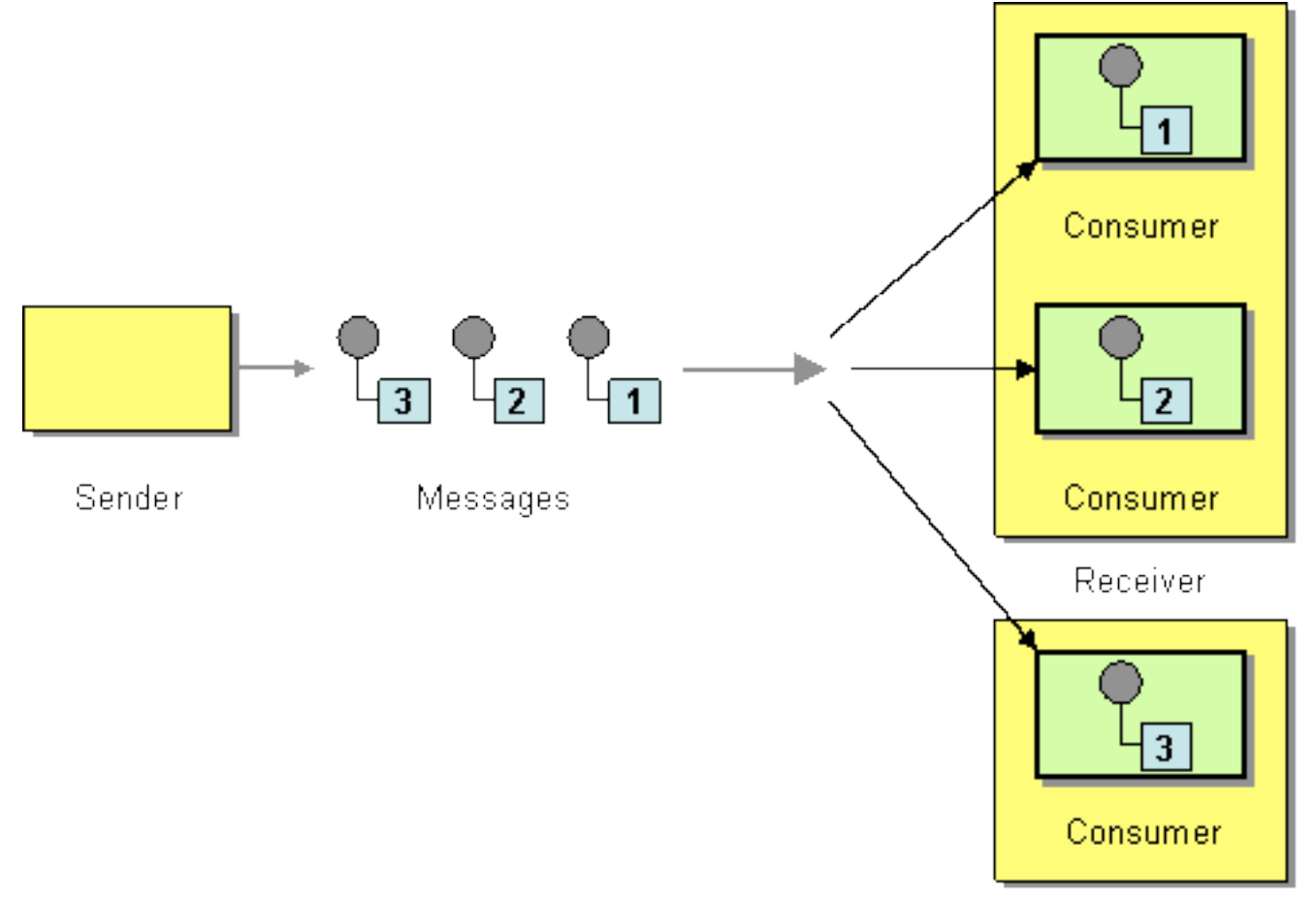

Receiver

## Publisher Code

```
init(Exchange, Queue) ->
     #'exchange.declare'{exchange = Exchange, 
                          type = \langle \langle"direct">>,
                          durable = true,
     #'queue.declare'{queue = Queue, durable = false},
    #'queue.bind'{queue = Queue, exchange = Exchange}.
```

```
publish_msg(Exchange, Payload) ->
    Props = \#'P_basic'{content_type = <<"application/json">>,
                        delivery_model = 2, %<i>6</i> persistent publish(Exchange, #amqp_msg{props = Props, payload = Payload}).
```
## Consumer Code

```
init_consumer(Exchange, Queue) ->
   init(Exchange, Queue),
   #'basic.consume'{queue = Queue}.
```

```
on(#'basic.deliver'{delivery_tag = DeliveryTag},
   \#\text{amqp}_\text{msg} = Msg) ->
       do_something_with_msg(Msg),
       #'basic.ack'{delivery_tag = DeliveryTag}.
```
## Publish/Subscribe

**How can the sender broadcast an event to all interested receivers?**

## Publish/Subscribe

**Send the event on a** *Publish-Subscribe Channel***, which delivers a copy of a particular event to each receiver.**

## Publish/Subscribe

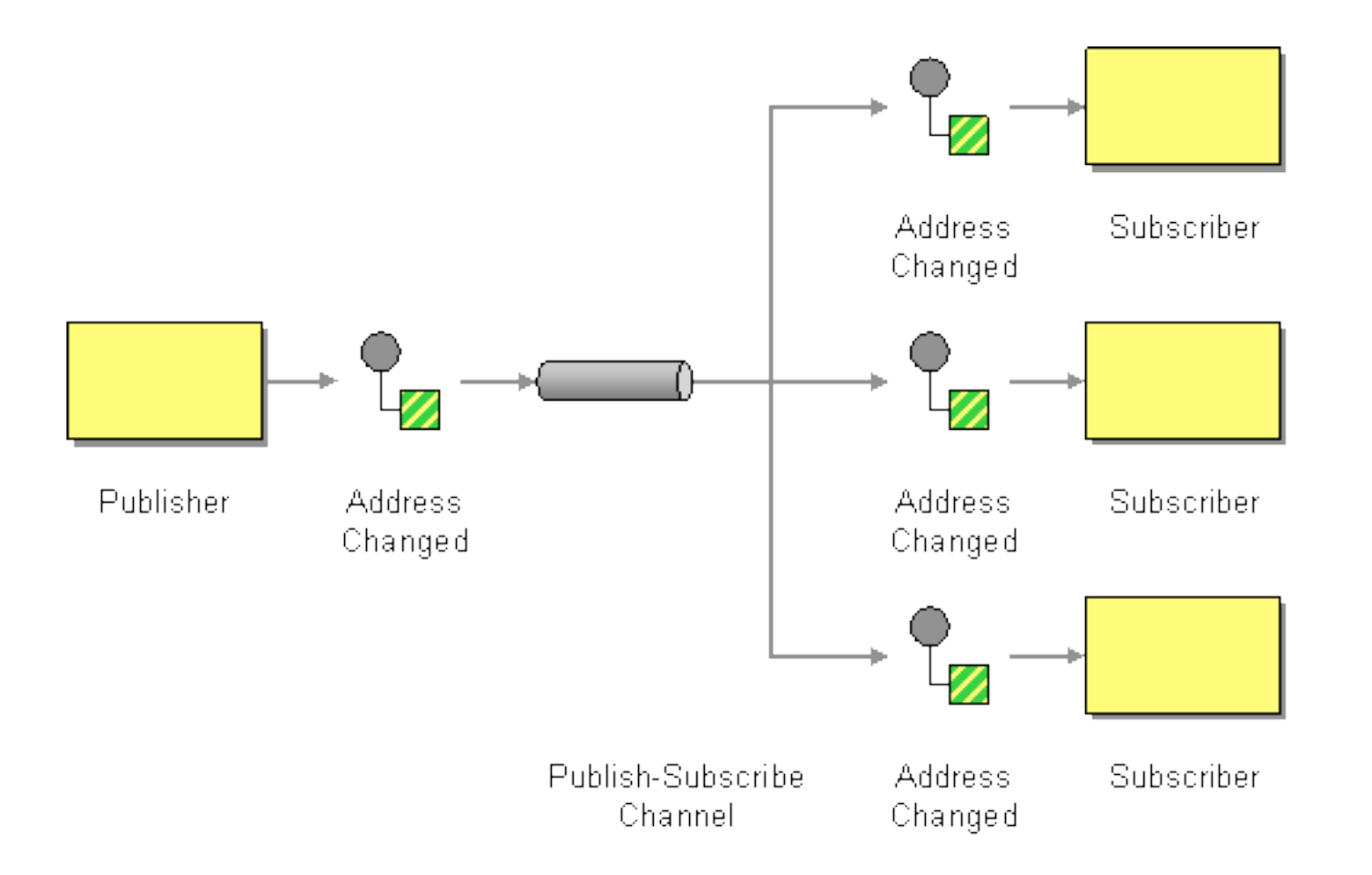

## Publisher Code

```
init(Exchange, Queue) ->
     #'exchange.declare'{exchange = Exchange, 
                          type = <<"fanout">>, %% different type
                        durable = true}
   %% same as before ...
```

```
publish_msg(Exchange, Payload) ->
    Props = \#' P_basic'{content_type = <<"application/json">>,
                        delivery_mode = 2}, %% persistent
     publish(Exchange, #amqp_msg{props = Props, payload = Payload}).
```
## Consumer Code A

```
init_consumer(Exchange, ResizeImageQueue) ->
   init(Exchange, ResizeImageQueue),
   #'basic.consume'{queue = ResizeImageQueue}.
```

```
on(#'basic.deliver'{delivery_tag = DeliveryTag},
   \#\text{amqp}_\text{msg}\} = Msg) ->
       resize_message(Msg),
       #'basic.ack'{delivery_tag = DeliveryTag}.
```
## Consumer Code B

```
init_consumer(Exchange, NotifyFriendsQueue) ->
   init(Exchange, NotifyFriendsQueue),
   #'basic.consume'{queue = NotifyFriendsQueue}.
```

```
on(#'basic.deliver'{delivery_tag = DeliveryTag},
   \#\text{amqp}_\text{msg} = Msg) ->
       notify_friends(Msg),
       #'basic.ack'{delivery_tag = DeliveryTag}.
```
## Consumer Code C

```
init_consumer(Exchange, LogImageUpload) ->
   init(Exchange, LogImageUpload),
   #'basic.consume'{queue = LogImageUpload}.
```

```
on(#'basic.deliver'{delivery_tag = DeliveryTag},
   \#\text{amqp}_\text{msg}\} = Msg) ->
       log_image_upload(Msg),
       #'basic.ack'{delivery_tag = DeliveryTag}.
```
## Request/Reply

**When an application sends a message, how can it get a response from the receiver?**

## Request/Reply

#### **Send a pair of** *Request-Reply* **messages, each on its own channel.**

## Request/Reply

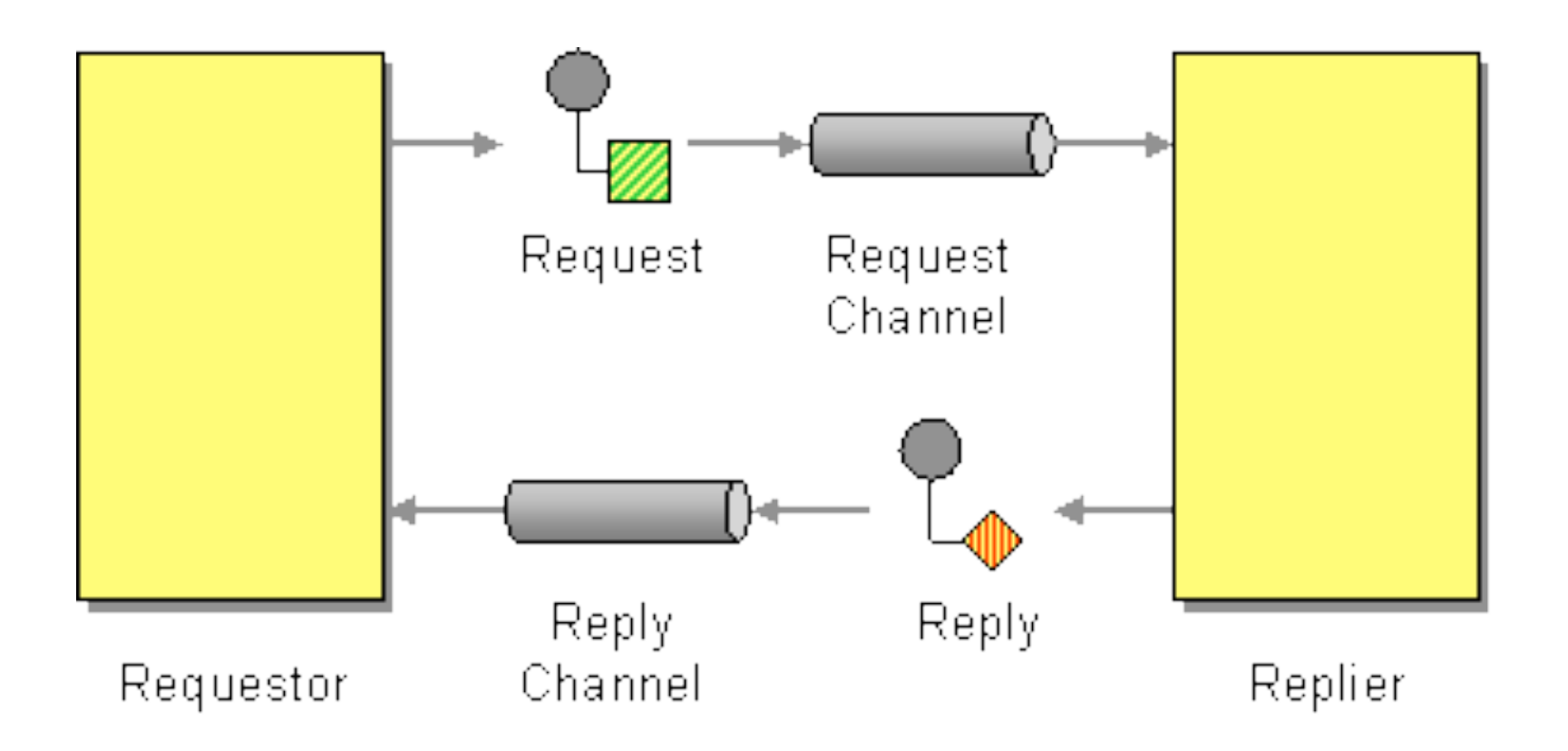

### Return Address

**How does a replier know where to send the reply?**

### Return Address

**The request message should contain a**  *Return Address* **that indicates where to send the reply message.**

### Return Address

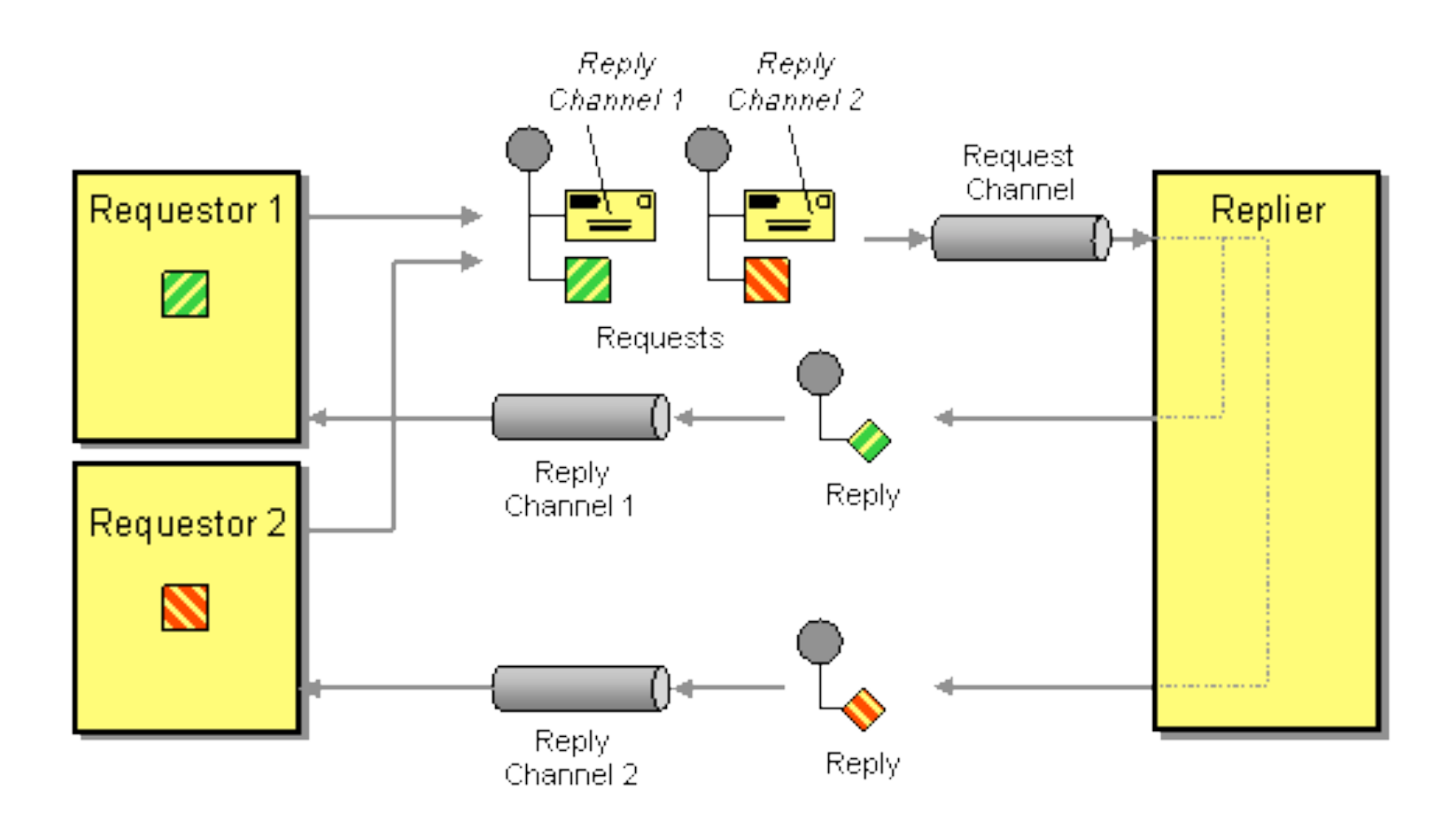

## Correlation Identifier

**How does a requestor that has received a reply know which request this is the reply for?**

## Correlation Identifier

**Each reply message should contain a** *Correlation Identifier***, a unique identifier that indicates which request message this reply is for.**

## Correlation Identifier

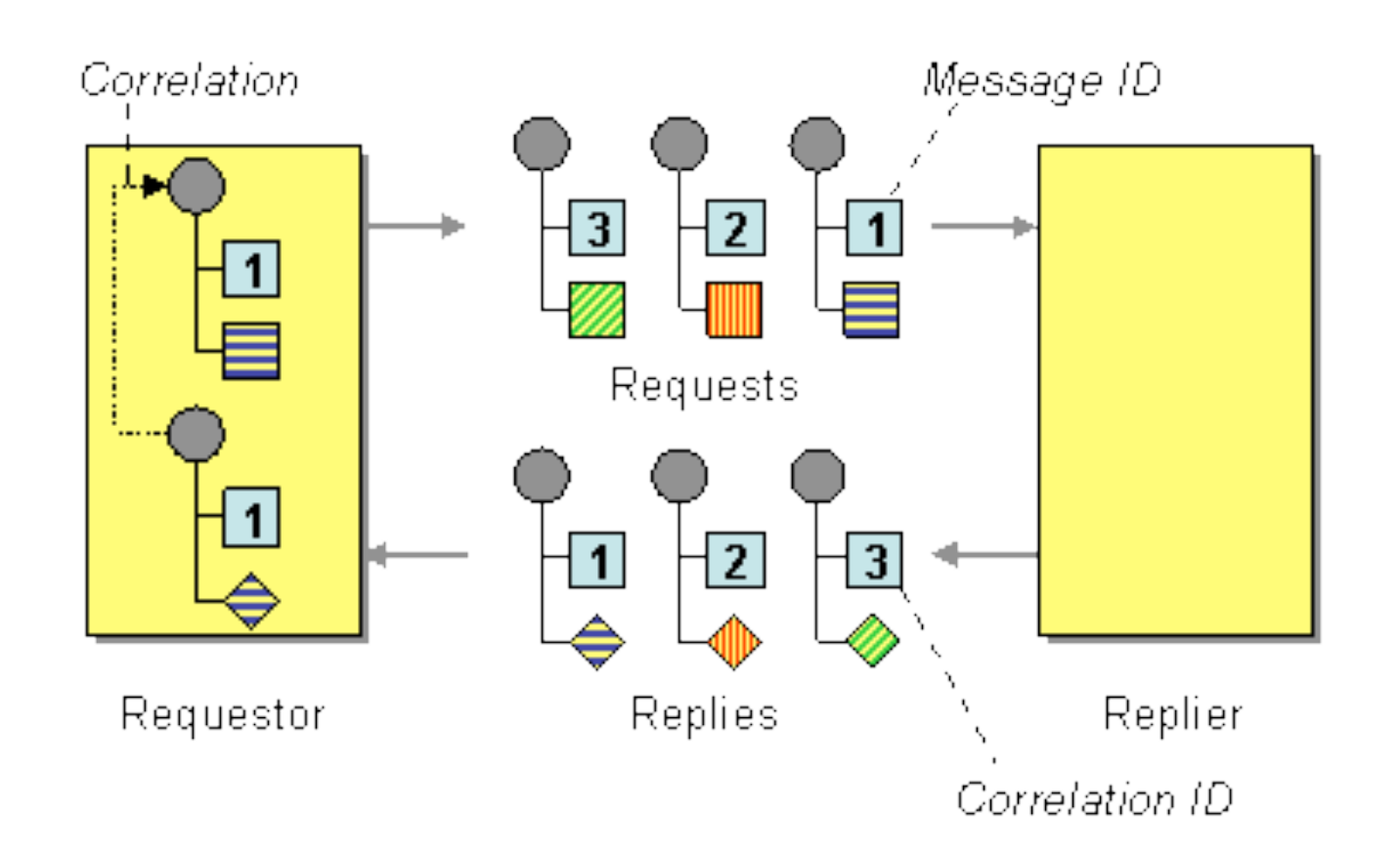

## Putting it all together

## RPC Client

#### $init()$  ->

```
 #'queue.declare_ok'{queue = SelfQueue} =
     #'queue.declare'{exclusive = true, auto_delete = true},
#'basic.consume'{queue = SelfQueue, no_ack = true},
 SelfQueue.
```
## RPC Client

#### $init()$  -> #'queue.declare\_ok'{queue = SelfQueue} = #'queue.declare'{exclusive = true, auto\_delete = true}, #'basic.consume'{queue = SelfQueue, no\_ack = true}, SelfQueue.

```
request(Payload, RequestId) ->
    Props = \#' P_basic'{correlation_id = RequestId,
                         reply_to = SelfQueue},
     publish(ServerExchange, #amqp_msg{props = Props, 
                                         payload = Payload}).
```
## RPC Client

```
init() ->
     #'queue.declare_ok'{queue = SelfQueue} =
         #'queue.declare'{exclusive = true, auto_delete = true},
   #'basic.consume'{queue = SelfQueue, no_ack = true},
     SelfQueue.
```

```
request(Payload, RequestId) ->
    Props = \#' P_basic'{correlation_id = RequestId,
                         reply_to = SelfQueue},
     publish(ServerExchange, #amqp_msg{props = Props, 
                                         payload = Payload}).
```

```
on(#'basic.deliver'{}, 
   #amqp_msg{props = Props, payload = Payload}) ->
     CorrelationId = Props.correlation_id,
     do_something_with_reply(Payload).
```
### RPC Server

```
on(#'basic.deliver'{}, 
    #amqp_msg{props = Props, payload = Payload}) ->
```
CorrelationId = Props.correlation\_id,

```
ReplyTo = Props.reply_to,
```

```
Reply = process_request(Payload),
```
NewProps =  $\#$ 'P\_basic'{correlation\_id = CorrelationId},

```
publish("", %% anonymous exchange
       #amqp_msg{props = NewProps, 
                 payload = Reply\}, ReplyTo). %% routing key
```
### Advanced Patterns

**How can we effectively administer a messaging system that is distributed across multiple platforms and a wide geographic area?**

**Use a** *Control Bus* **to manage an enterprise integration system.** 

- Send Configuration Messages
- Start/Stop Services
- Inject Test Messages
- Collect Statistics

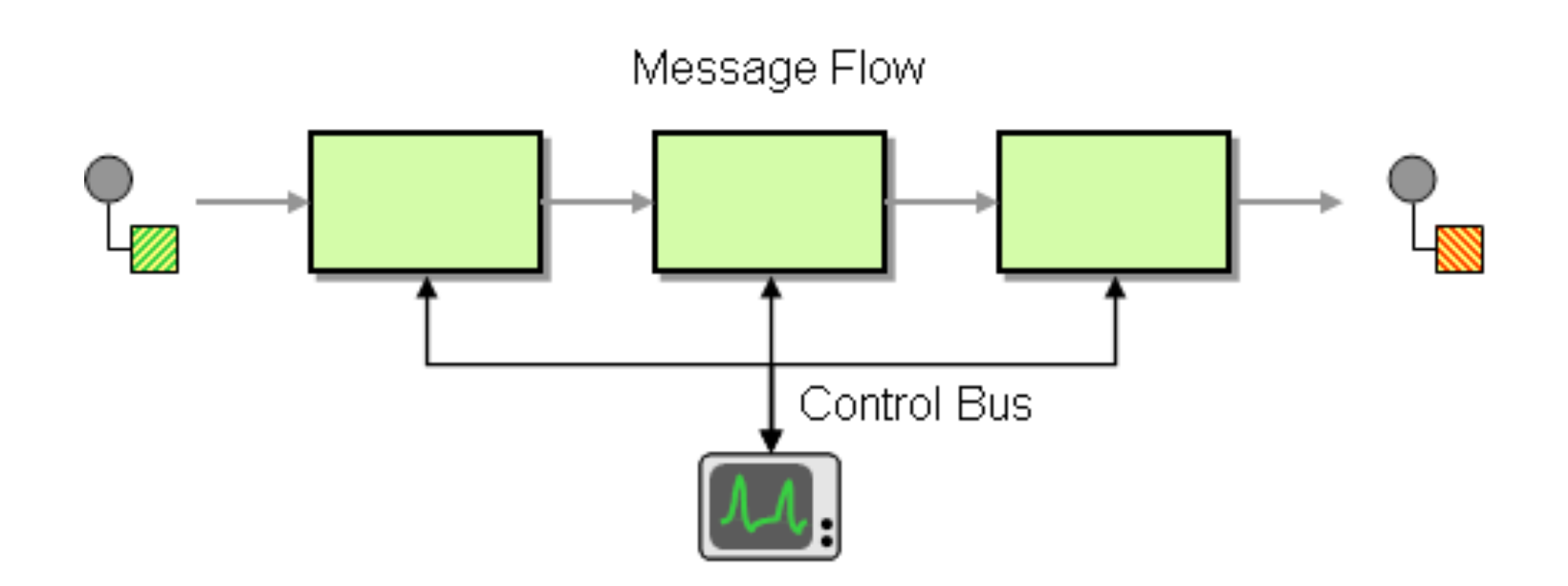

#### **Make Services "Control Bus" Enabled**

#### Detour

#### **How can you route a message through intermediate steps to perform validation, testing or debugging functions?**

### Detour

**Construct a** *Detour* **with a context-based router controlled via the** *Control Bus***.** 

**In one state the router routes incoming messages through additional steps while in the other it routes messages directly to the destination channel.**

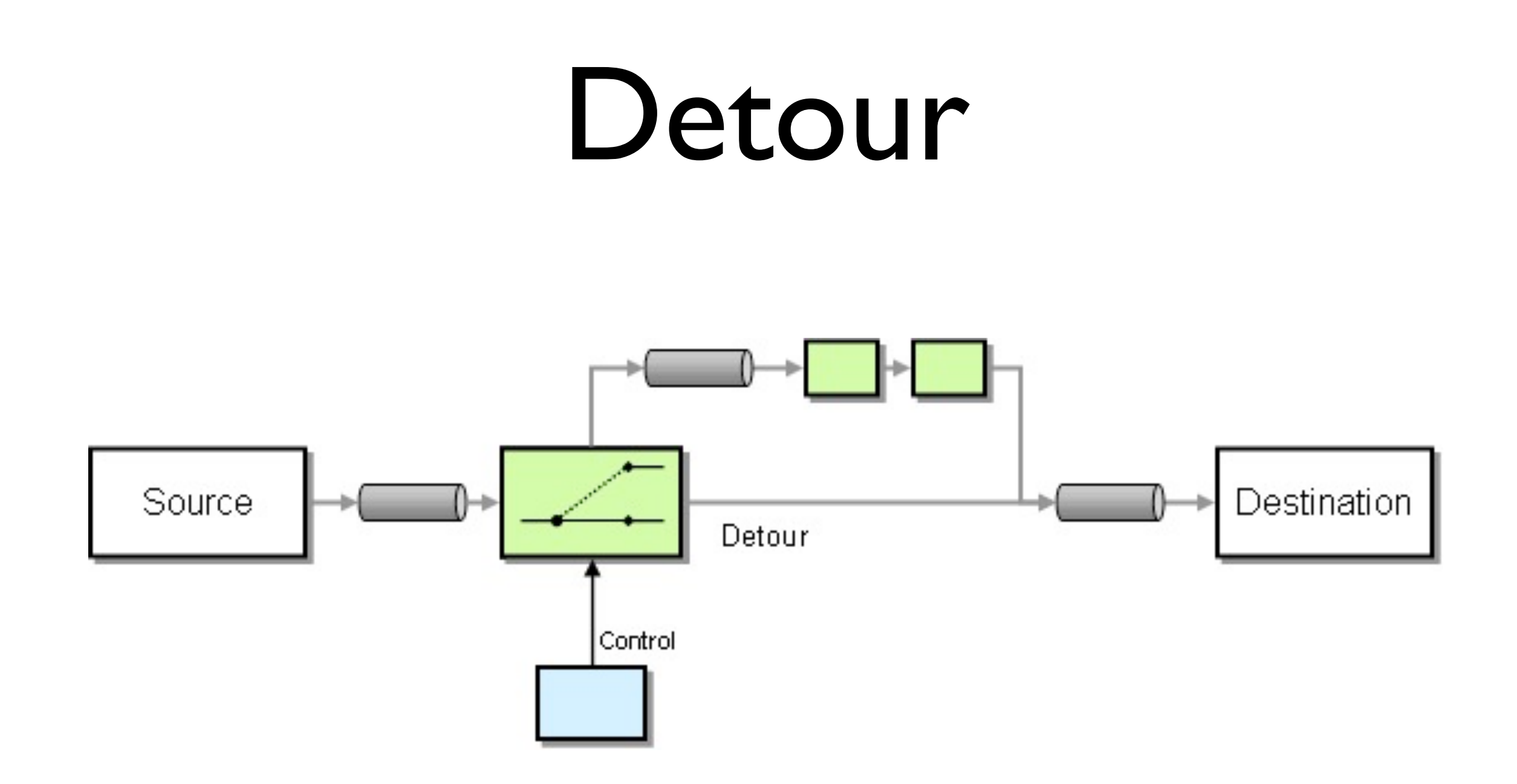

## Wire Tap

#### **How do you inspect messages that travel on a point-to-point channel?**

## Wire Tap

#### **Insert a simple Recipient List into the channel that publishes each incoming message to the main channel and a secondary channel.**

## Wire Tap

#### **How do you inspect messages that travel on a point-to-point channel?**
# Wire Tap

#### **Insert a simple Recipient List into the channel that publishes each incoming message to the main channel and a secondary channel.**

## Wire Tap

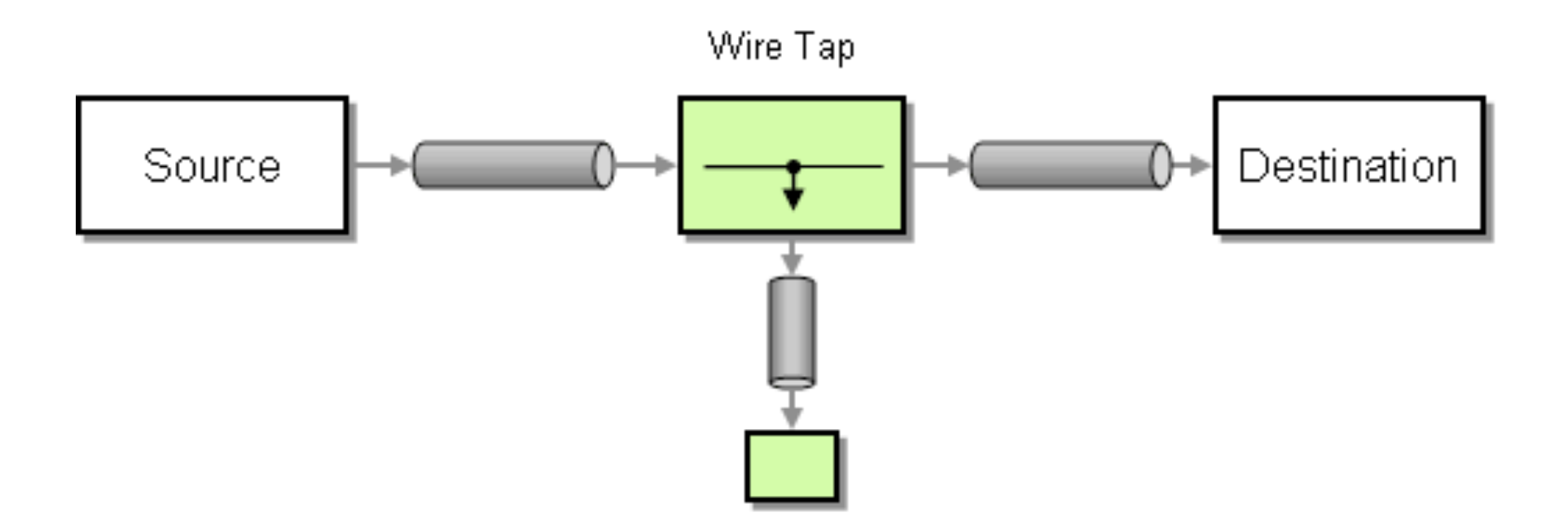

## Smart Proxy

#### **How can you track messages on a service that publishes reply messages to the Return Address specified by the requestor?**

## Smart Proxy

**Use a** *Smart Proxy* **to store the Return Address supplied by the original requestor and replace it with the address of the** *Smart Proxy***.** 

**When the service sends the reply message route it to the original Return Address.**

# Smart Proxy

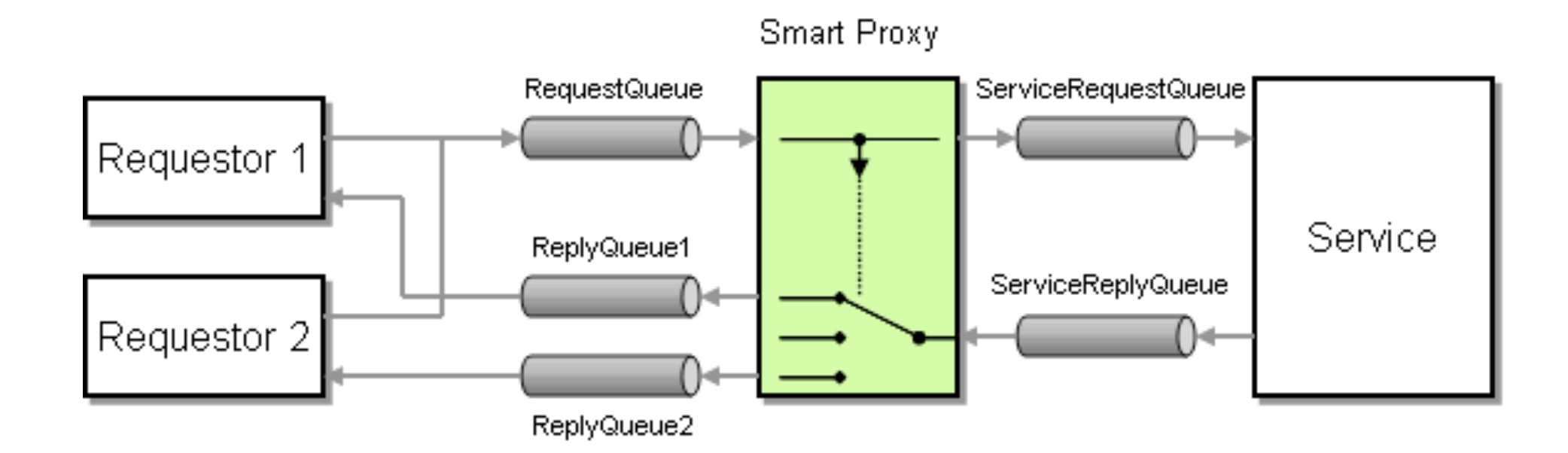

### Credits

Pattern graphics and description taken from: [http://www.eaipatterns.com/](http://www.eaipatterns.com)

### Thanks!

@old\_sound <http://vimeo.com/user1169087> [http://www.slideshare.net/old\\_sound](http://vimeo.com/user1169087)